#### **May 3, 2016**

We're happy to announce a patch release for StreamSets Data Collector.

This patch release includes an important bug fix for the Kinesis Producer destination. If your pipelines use Kinesis Producer, please upgrade to this release and note the possible upgrade impact below. If you don't use Kinesis Producer, feel free to skip this version.

Feel free to check out the [Documentation](https://streamsets.com/documentation/datacollector/1.3.0.2/help/index.html) for this release.

### **Upgrade Notes**

#### **Kinesis Producer Round Robin Partition Strategy Change**

With this release, the Kinesis Producer destination no longer includes the Round-Robin partition strategy. Destinations configured to use Round-Robin are updated to use the Random partition strategy.

If you don't want to use the Random strategy, configure the destination to use the Partition Expression strategy and define the expression to use.

#### **Reconcile the Data Collector Configuration Files**

When you upgrade Data Collector, you need to manually update the new Data Collector configuration file, \$SDC\_CONF/sdc.properties.

A new release can include new properties required for Data Collector to start or function properly. When you install a new version of Data Collector, compare the existing and new versions of the file, and update the new file as needed.

#### **Fixed Issues**

This release includes the following fixed issue:

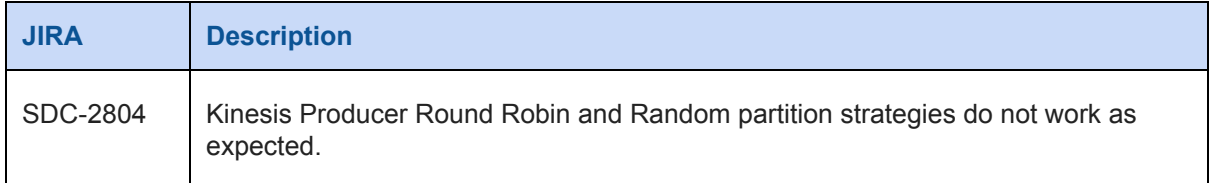

## **Known Issues**

Please note the following known issues with this release.

For a full list of known issues, check out our [JIRA.](https://issues.streamsets.com/issues/?filter=-1&jql=status%20in%20(Open%2C%20%22In%20Progress%22%2C%20Reopened)%20AND%20(component%20!%3D%20docs%20OR%20component%20is%20EMPTY)%20AND%20type%20%3D%20Bug)

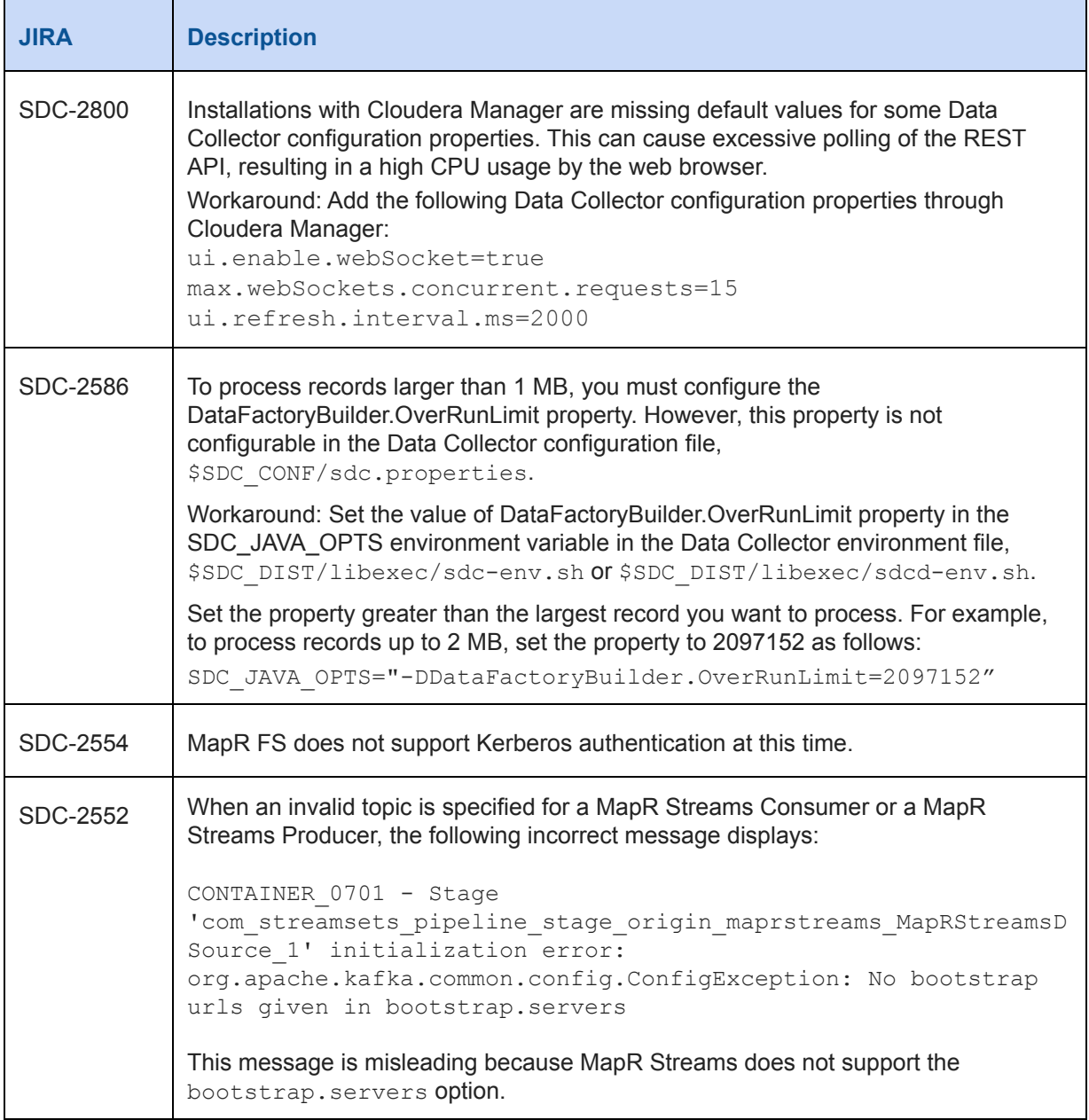

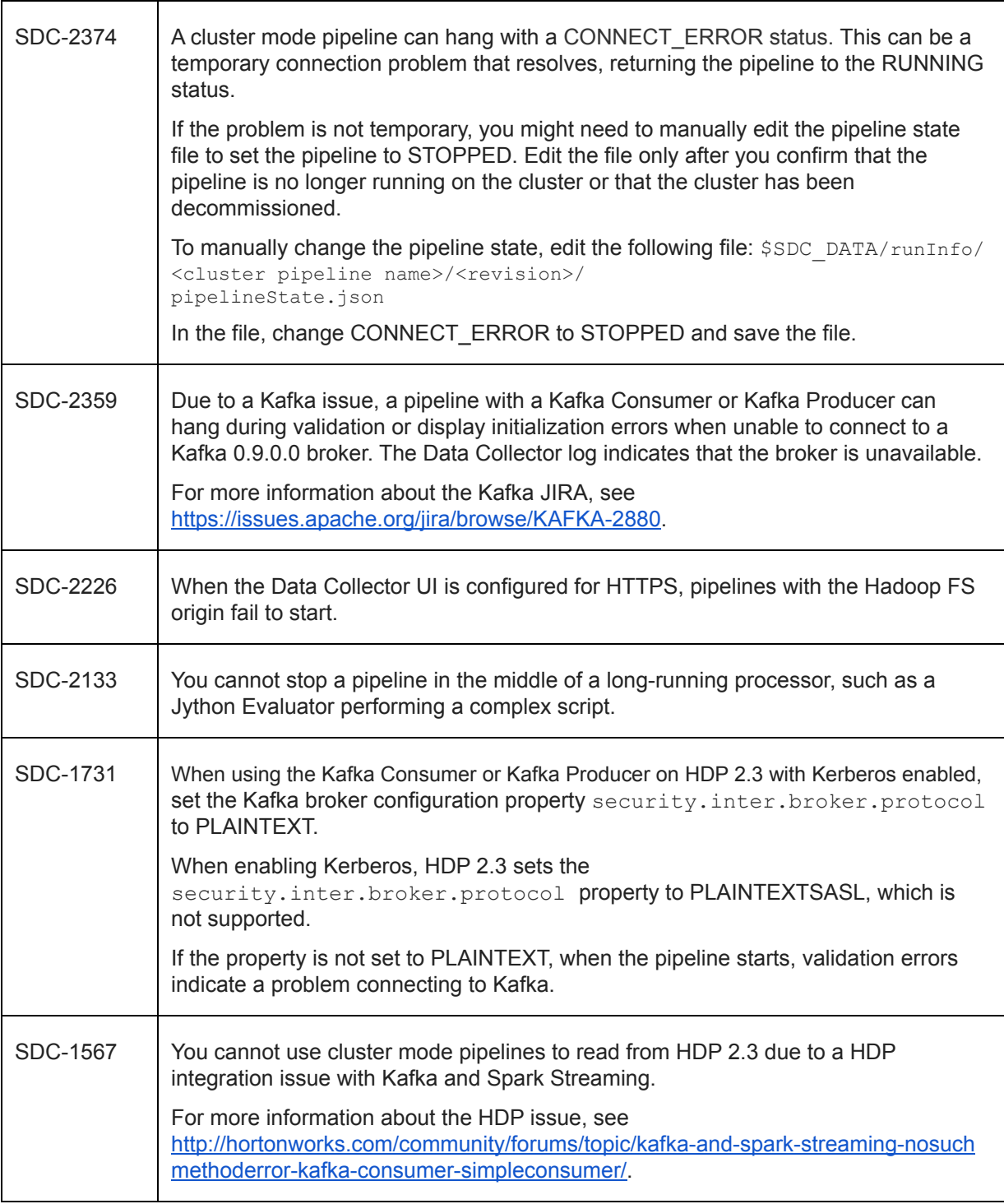

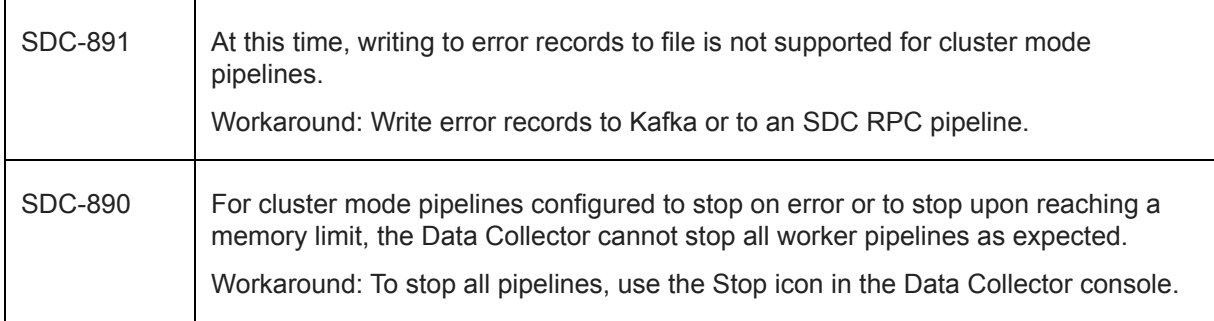

## **Contact Information**

For more information about StreamSets, visit our website: <http://streamsets.com/>.

To report an issue, ask for help, or find out about our next meetup, check out our Community page[:](http://streamsets.com/community/) [http://streamsets.com/community/.](http://streamsets.com/community/)

For general inquiries, email us at info@streamsets.com.